# OOAD Project Presentation

# SPEED CHANGE & SKIP ELEVATOR

200714170 모진종

200714171 박현준

200714173 심상문

## Team Practice #2 - 2030 amendment part

 Controller addition to Sequence Diagram

There is Controller on inside of elevator

Controller manages elevator on the whole

| Name                    | 1. Elevator call                                                                                                    |                                                                                     |  |
|-------------------------|----------------------------------------------------------------------------------------------------|-------------------------------------------------------------------------------------|--|
| Actor                   | User                                                                                                    |                                                                                     |  |
|                         | - This Use Case can call located elevator of an                                                                                                    | - This Use Case can call located elevator of another floors to floor which user is. |  |
| Description             | - If presses the button, light to the button.                                                                                                    | - If presses the button, light to the button.                                       |  |
|                         | - Comes at the layer where the elevator has b                                                                                                    | - Comes at the layer where the elevator has become calling.                         |  |
| Туре                    | Primary                                                                                                    |                                                                                     |  |
| Cross-Reference         | R1                                                                                                    | R1                                                                                  |  |
| Use Case                | Elevator call                                                                                                    | Elevator call                                                                       |  |
| Precondition            | There must be to a another floor the elevator                                                                                                    | There must be to a another floor the elevator.                                      |  |
|                         | Actor                                                                                                    | System                                                                              |  |
| Typical Course of Event | 1. presses the button.  2. Light to the button.                                                                                                    |                                                                                     |  |
|                         | 3. Show transport process that denote LED's number of layers elevator moves.                                                                                                    |                                                                                     |  |
| Alternative Course      | The state of the state of the s |                                                                                     |  |
| Exception Course        | Line 1. If other users pressed first button trouble need be. Line 2. May not press if there is already light to button. Line 3. Stop on course which is called if was called during transfer.                                                                                                    |                                                                                     |  |

| Name                                                                                                    | 2. Open door                                                                                                    |                                                        |
|----------------------------------------------------------------------------------------------------|----------------------------------------------------------------------------------------------------|--------------------------------------------------------|
| Actor                                                                                                    | User                                                                                                    |                                                        |
| Description                                                                                                    | <ul> <li>Presses button when rides elevator and opens the door.</li> <li>After elevator arrives, the door opens automatically.</li> <li>Inside the elevator opens the door there is a possibility with the button.</li> </ul> |                                                        |
| Туре                                                                                                    | Primary                                                                                                    |                                                        |
| Cross-Reference                                                                                                    | R2.1                                                                                                    | Mary Company of the Park                               |
| Use Case                                                                                                    | Open door, Close door                                                                                                    |                                                        |
| Precondition                                                                                                    | The elevator door should be closed.                                                                                                    |                                                        |
|                                                                                                    | [1] That is position of elevator a                                                                                                    | nd user's position operation in case of do             |
|                                                                                                    | Actor                                                                                                    | System                                                 |
| //                                                                                                    | 1. presses the button.                                                                                                    | 2. Light to the button. 3. The door of elevator opens. |
|                                                                                                    | [2] In case of position of elevator and user's position differ                                                                                                    |                                                        |
| Typical Course of Event                                                                                                    | Actor                                                                                                    | System                                                 |
| Typical course of Event                                                                                                    | 1. presses the button.  2. Light to the button. 3. Elevator comes to user's position. 4. The door of elevator opens.                                                                                                    |                                                        |
| Total Control of the Control of the | [3] In case of th                                                                                                    | ere is user inside elevator                            |
|                                                                                                    | Actor                                                                                                    | System                                                 |
|                                                                                                    | 1. presses the button.                                                                                                    | 2. The door of elevator opens.                         |
| Alternative Course                                                                                                    |                                                                                                    |                                                        |
| <b>Exception Course</b>                                                                                                    | [1,2,3] Line 1. If other users pressed first button trouble need be. [1,2] Line 2. May not press if there is already light to button.                                                                                         |                                                        |

| Name                    | 3. Close door                                                                                                    |                                                                                                    |
|-------------------------|----------------------------------------------------------------------------------------------------|----------------------------------------------------------------------------------------------------|
| Actor                   | User                                                                                                    |                                                                                                    |
| Description             | - This Use Case is user boards and the door is closed automatically Presses button and closes the door.                                                                                                    |                                                                                                    |
| Туре                    | Primary                                                                                                    | The state of the state of the s |
| Cross-Reference         | R2.2                                                                                                    |                                                                                                    |
| Use Case                | Open door, Close door                                                                                                    |                                                                                                    |
| Precondition            | The elevator door should be opened.                                                                                                    |                                                                                                    |
|                         | [1] Board on elevator and in case of given time passed                                                                                                    |                                                                                                    |
|                         | Actor                                                                                                    | System                                                                                                    |
|                         | 2. Board on elevator.                                                                                                    | 1. The elevator door is being opened.                                                                                                    |
| Typical Course of Event |                                                                                                    | 3. If given time passes, the elevator door is closed.                                                                                                    |
|                         | [2] Close the elevator door compulsorily                                                                                                    |                                                                                                    |
|                         | 2. Board on elevator. 3. presses the button.                                                                                                    | 1. The elevator door is being opened.                                                                                                    |
|                         | 3. presses the button.                                                                                                    | 4. The elevator door is closed.                                                                                                    |
| Alternative Course      |                                                                                                    |                                                                                                    |
| Exception Course        | [1] Line 3. If weight is exceeded, the door is not closed. [1] Line 3. If is pressing that is pressing button or opens inside button, the door is not closed. [2] Line 4. If weight is exceeded, the door is not closed. |                                                                                                    |

| Name                    | 4. Movement by wanting layer                                                                                                    |                                                                                           |  |
|-------------------------|----------------------------------------------------------------------------------------------------|-------------------------------------------------------------------------------------------|--|
| Actor                   | User                                                                                                    | User                                                                                      |  |
| Description             | - The door is closed if boards on elevator                                                                                                    | - The door is closed if boards on elevator and presses button of wanted course and moves. |  |
| Туре                    | Primary                                                                                                    | 9                                                                                         |  |
| Cross-Reference         | R3                                                                                                    |                                                                                           |  |
| Use Case                |                                                                                                    |                                                                                           |  |
| Precondition            | User should boards on elevator.                                                                                                    | User should boards on elevator.                                                           |  |
|                         | Actor                                                                                                    | System                                                                                    |  |
| Typical Course of Event | 1. Board on elevator. 2. Press button of wanting floor.                                                                                                    | 3. Light enters to button. 4. The elevator door is closed. 5. Movement by wanting layer   |  |
| Alternative Course      | The State of the State of the S |                                                                                           |  |
| Exception Course        | Line 3. Light does not enter to button in case of it is floor which wanted course is in current position. Line 4. If weight is exceeded, the door is not closed. Line 5. Elevator stops in course which is called in case of was called while move.                                                                                                    |                                                                                           |  |

| Name                    | 5. Location mark                                                                                                    |                                                                                                    |
|-------------------------|----------------------------------------------------------------------------------------------------|----------------------------------------------------------------------------------------------------|
| Actor                   | None                                                                                                    |                                                                                                    |
| Description             | - This Use Case marks current position of elevator.  - Mark floor of moving elevator.                                                                                                    |                                                                                                    |
| Туре                    | Primary                                                                                                    |                                                                                                    |
| Cross-Reference         | R4                                                                                                    | and the factor of the second                                                                           |
| Use Case                | Location mark                                                                                                    |                                                                                                    |
| Precondition            | Should agree correctly with floor which position of elevator is marking.                                                                                                    |                                                                                                    |
| Typical Course of Event | Actor                                                                                                    | 1. Current position of elevator that is stopping indication  2. Moving present indication by real-time |
| Alternative Course      | The state of the state of the s |                                                                                                    |
| Exception Course        |                                                                                                    |                                                                                                    |

| Name                    | 6. Full mark                                                                                                    |  |
|-------------------------|----------------------------------------------------------------------------------------------------|--|
| Actor                   | None                                                                                                    |  |
| Description             | -These Use Case when the total weight of the passengers gets near to the weight limit the elevator will be able to move, mark full. |  |
| Туре                    | Primary                                                                                                    |  |
| Cross-Reference         | R5                                                                                                    |  |
| Use Case                | Full mark                                                                                                    |  |
| Precondition            | Total weight of passengers should be calculated correctly.                                                                          |  |
|                         | Actor                                                                                                    |  |
| Typical Course of Event | 1. Full mark to user                                                                                                    |  |
| Alternative Course      |                                                                                                    |  |
| Exception Course        | Line 1. Do not mark if do not cross weight limit.                                                                                   |  |

| Name                    | 7. User urgency call                                                                                                    |                                   |
|-------------------------|----------------------------------------------------------------------------------------------------|-----------------------------------|
| Actor                   | User                                                                                                    |                                   |
| Description             | <ul> <li>This Use Case requests help using emergency currency if crisis situation happens in elevator.</li> <li>Presses the emergency currency button from the inside and is connected with the administrator.</li> </ul> |                                   |
| Туре                    | Primary                                                                                                    |                                   |
| Cross-Reference         | R6.1                                                                                                    |                                   |
| Use Case                | User urgency call, Breakdown urgency call                                                                                                    |                                   |
| Precondition            | It must be crisis situation.                                                                                                    |                                   |
|                         | Actor (User)                                                                                                    | System                            |
| Typical Course of Event | <ol> <li>Press emergency currency button.</li> <li>The administrator and talked over the phone.</li> </ol>                                                                                                    | 2. Connect to administrator.      |
|                         | Actor (관리자)                                                                                                    | System                            |
|                         | 2. The user and talked over the phone. 3. Solve crisis situation.                                                                                                    | 1. Emergency currency bell rings. |
| Alternative Course      | 25/                                                                                                    | R-                                |
| Exception Course        | 9/5                                                                                                    | O HIGH YELL                       |

| Name                    | 8. Breakdown urgency call                                                                                                    |                                                                                   |  |
|-------------------------|----------------------------------------------------------------------------------------------------|-----------------------------------------------------------------------------------|--|
| Actor                   | None                                                                                                    | None                                                                              |  |
| Description             | - This Use Case is linked automatically to adm                                                                                                    | - This Use Case is linked automatically to administrator if elevator broke downs. |  |
| Туре                    | Primary                                                                                                    |                                                                                   |  |
| Cross-Reference         | R6.2                                                                                                    | R6.2                                                                              |  |
| Use Case                | User urgency call, Breakdown urgency call                                                                                                    | User urgency call, Breakdown urgency call                                         |  |
| Precondition            | It must be internal breakdown of elevator.                                                                                                    | It must be internal breakdown of elevator.                                        |  |
|                         | Actor                                                                                                    | System                                                                            |  |
| Typical Course of Event |                                                                                                    | Elevator breakdown     Connection to administrator                                |  |
| Alternative Course      | the state of the state of the s |                                                                                   |  |
| Exception Course        |                                                                                                    | R-                                                                                |  |

| Name                    | 9. No person, speed increases.                                                                       |                                         |
|-------------------------|----------------------------------------------------------------------------------------------------|-----------------------------------------|
| Actor                   | None                                                                                                 |                                         |
| Description             | - If a person moves by state that is not on elevator, operating speed is increased.                  |                                         |
| Туре                    | Secondary                                                                                            | The second second                       |
| Cross-Reference         | R7.1                                                                                                 |                                         |
| Use Case                | No person, speed increases, Board, speed return                                                      |                                         |
| Precondition            | - There must not be user on elevator.  - The operation speed which increases sets the administrator. |                                         |
|                         | Actor                                                                                                | System                                  |
| Typical Course of Event | 1.Sensor confirms that elevator internuser is absent.                                                |                                         |
|                         | Tollies (1)                                                                                          | 2.Moves with the speed which increases. |
| Alternative Course      | 5 5 2                                                                                                |                                         |
| Exception Course        | Line 2. User is run at safety operating speed if there is user.                                      |                                         |

| Name                    | 10. Board, speed return                                                                                |                                         |
|-------------------------|----------------------------------------------------------------------------------------------------|-----------------------------------------|
| Actor                   | None                                                                                                   |                                         |
| Description             | - When the elevator does an unmanned movement and the user boards, returns with a safe operation speed |                                         |
| Туре                    | Secondary                                                                                              |                                         |
| Cross-Reference         | R7.2                                                                                                   |                                         |
| Use Case                | No person, speed increases, Board, speed return                                                        |                                         |
| Precondition            | - Must be user on elevator administrator decides safety operating speed.                               |                                         |
|                         | Actor                                                                                                  | System                                  |
| Typical Course of Event | 1.Sensor confirms that user boards on elevator.                                                        |                                         |
| 2. Moves with a saf     |                                                                                                    | 2. Moves with a safety operation speed. |
| Alternative Course      |                                                                                                    | 2                                       |
| Exception Course        | Line 2. User is run at augmented rate if there is no user.                                             |                                         |

| Name                    | 11. Operation speed value set                                                                                           | 11. Operation speed value set                                                                                                  |  |
|-------------------------|----------------------------------------------------------------------------------------------------|----------------------------------------------------------------------------------------------------|--|
| Actor                   | administrator                                                                                                    | administrator                                                                                                    |  |
| Description             | - This Use Case sets high speed operating speed and safety operating speed and stores administrator.                    |                                                                                                    |  |
| Туре                    | Secondary                                                                                                    | Secondary                                                                                                    |  |
| Cross-Reference         | R8                                                                                                    |                                                                                                    |  |
| Use Case                | Operation speed value set                                                                                               | Operation speed value set                                                                                                    |  |
| Precondition            | It must be state that suspend running of eleva                                                                          | It must be state that suspend running of elevator.                                                                             |  |
|                         | Actor                                                                                                    | System                                                                                                    |  |
| Typical Course of Event | <ol> <li>Enters in a administrator mode.</li> <li>Set safety operating speed and high speed operating speed.</li> </ol> | <ol> <li>There is no passenger, and elevator must be standby.</li> <li>Stores input contents and sends end message.</li> </ol> |  |
| Alternative Course      | See College                                                                                                    | 2                                                                                                    |  |
| Exception Course        | Line 1. If there is passenger or elevator is not standby, input is refused.                                             |                                                                                                    |  |

| Name                    | 12. Weight limits set.                                                                                                    |                                                         |  |
|-------------------------|----------------------------------------------------------------------------------------------------|---------------------------------------------------------|--|
| Actor                   | administrator                                                                                                    |                                                         |  |
| Description             | - administrator set weight limits to this Use Ca                                                                                                    | ise.                                                    |  |
| Туре                    | Secondary                                                                                                    | E Company S                                             |  |
| Cross-Reference         | R9                                                                                                    |                                                         |  |
| Use Case                | Weight limits set.                                                                                                    | Weight limits set.                                      |  |
| Precondition            | There is no passenger and must be a in the standby.                                                                                                    |                                                         |  |
|                         | Actor                                                                                                    | System                                                  |  |
| Typical Course of Event | Enters in a administrator mode.     Weight limits set.                                                                                                    | 2. There is no passenger, and elevator must be standby. |  |
|                         | 4. Stores an input contents in system.                                                                                                    | 2                                                       |  |
| Alternative Course      | A STANDARD OF THE STANDARD OF THE STANDARD OF |                                                         |  |
| Exception Course        | Line 1. When there is a user or the elevator is in the process of using, will not be able to input.                                                                                                    |                                                         |  |

| Name                    | 13. boarding wrong message                                                                                                    |                                                                                                    |  |
|-------------------------|----------------------------------------------------------------------------------------------------|----------------------------------------------------------------------------------------------------|--|
| Actor                   | None                                                                                                    | 1000                                                                                                    |  |
| Description             | For this Use Case, sensor compares weight and I inform waiting boarding possibility availability.                                                                     |                                                                                                    |  |
| Туре                    | Secondary                                                                                                    | The state of the state of the s |  |
| Cross-Reference         | R10                                                                                                    |                                                                                                    |  |
| Use Case                | boarding wrong message                                                                                                    |                                                                                                    |  |
| Precondition            | Waiting weight and elevator inside's user's weight should be compared by real-time.                                                                                   |                                                                                                    |  |
| Typical Course of Event | Actor                                                                                                    | System                                                                                                    |  |
|                         | 1. Waiting calls elevator.                                                                                                    | <ol> <li>Sensor measures waiting weight.</li> <li>The elevator compares accommodating possible weight the inside.</li> <li>Inform boarding prohibition message.</li> </ol>                                                                                                    |  |
| Alternative Course      | The training of                                                                                                    | 4. Inform boarding prombuon message.                                                                                                    |  |
| Exception Course        | Line 4. If the weight which perceives from the atmosphere layer sensor is fewer accommodating possible weight like the call signaling which is general is controlled. |                                                                                                    |  |

| Name                    | 14. Compare whether or not boarding                                                                     | 14. Compare whether or not boarding possibility and skip |  |
|-------------------------|----------------------------------------------------------------------------------------------------|----------------------------------------------------------|--|
| Actor                   | None                                                                                                    |                                                          |  |
| Description             | -This Use Case does course which is called because elevator compares weight with user and waiting skip. |                                                          |  |
| Туре                    | Secondary                                                                                               |                                                          |  |
| Cross-Reference         | R11.1                                                                                                   |                                                          |  |
| Use Case                | - Compare whether or not boarding possibility and skip                                                  |                                                          |  |
|                         | - Compare whether or not boarding possibility and stop                                                  |                                                          |  |
| Precondition            | Waiting weight and elevator inside's user's weight should be compared by real-time.                     |                                                          |  |
|                         | Actor                                                                                                   | System                                                   |  |
|                         | 1. Call elevator.                                                                                       | 2. Sensor measures waiting weight.                       |  |
|                         |                                                                                                    | 3. The elevator compares                                 |  |
| Typical Course of Event | 100                                                                                                    | accommodating possible weight the                        |  |
|                         | 200                                                                                                    | inside.                                                  |  |
|                         | 100                                                                                                    | 4. If approximate in limit weight, called                |  |
|                         | 100                                                                                                    | course does skip.                                        |  |
| Alternative Course      |                                                                                                    |                                                          |  |
| Exception Course        | 9/                                                                                                    | 27 21es                                                  |  |

| Name                    | 15. Compare whether or not boarding possibi                                                                   | 15. Compare whether or not boarding possibility and stop                                                                                                    |  |  |
|-------------------------|----------------------------------------------------------------------------------------------------|----------------------------------------------------------------------------------------------------|--|--|
| Actor                   |                                                                                                    |                                                                                                    |  |  |
| Description             | -This Use Case does course which is called because elevator compares weight with user and waiting stop.       |                                                                                                    |  |  |
| Туре                    | Secondary                                                                                                    | Secondary                                                                                                    |  |  |
| Cross-Reference         | R11.2                                                                                                    | R11.2                                                                                                    |  |  |
| Use Case                | - Compare whether or not boarding possibility and skip - Compare whether or not boarding possibility and stop |                                                                                                    |  |  |
| Precondition            | Waiting weight and elevator inside's user's weight should be compared by real-time.                           |                                                                                                    |  |  |
| Typical Course of Event | Actor                                                                                                    | System                                                                                                    |  |  |
|                         | 1. Call elevator.                                                                                             | <ol> <li>Sensor measures waiting weight.</li> <li>The elevator compares accommodating possible weight the inside.</li> <li>Suspend on course which is called if do not approximate in limit weight.</li> </ol>                                                                                                    |  |  |
| Alternative Course      | 20/2                                                                                                    | S July C                                                                                                    |  |  |
| Exception Course        |                                                                                                    | HIRITIAN STATES OF STATES OF STATES |  |  |

- 1. Administer Mode
- (1) Weight Limits Set

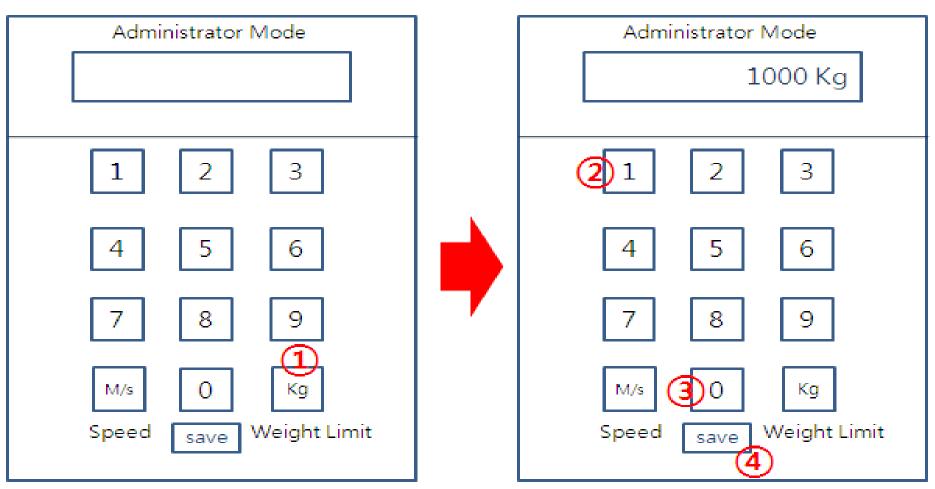

(2) Operation Speed Value Set① Safe Operation Speed

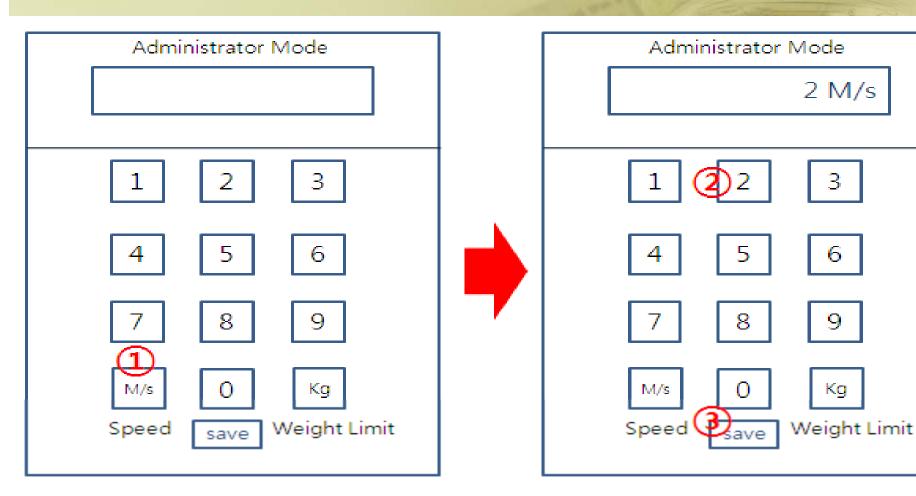

2 No Person Speed

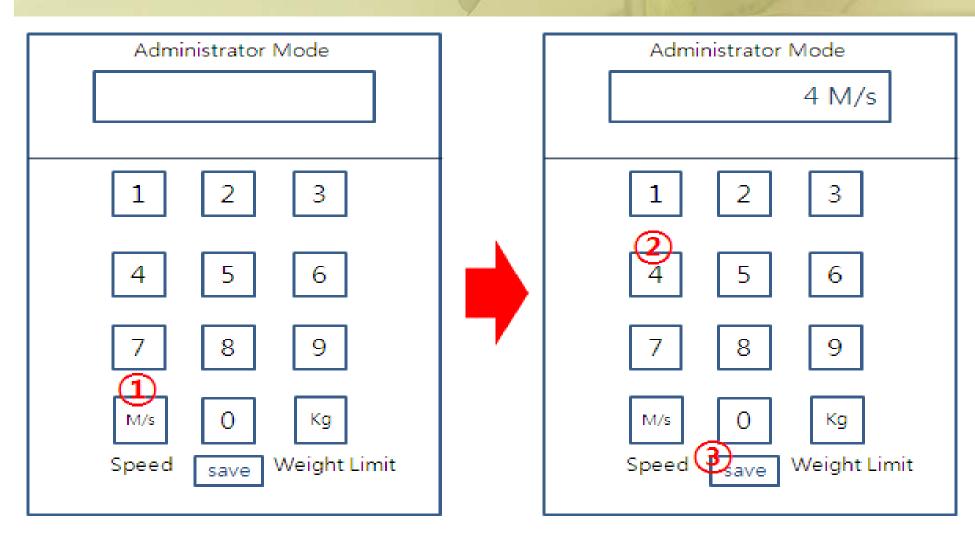

- 2. User Mode, Administrator Mode
- (1) Urgency Call (User → Administrator)

User Mode

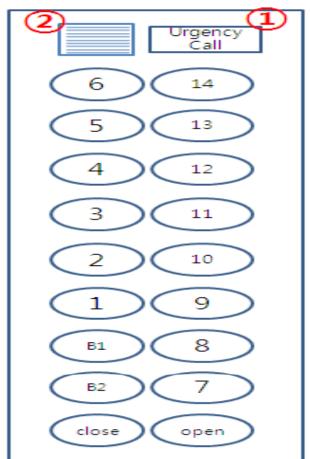

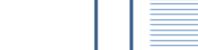

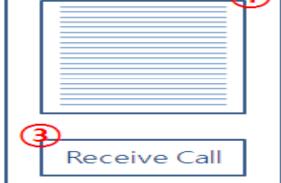

Administrator Mode

(2) Urgency Call (Administrator → User)

User Mode

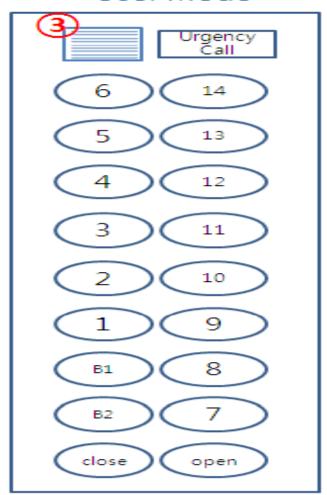

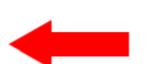

#### Administrator Mode

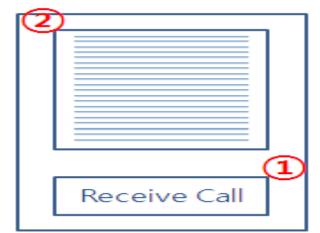

## Activity 2043. Refine System Architecture

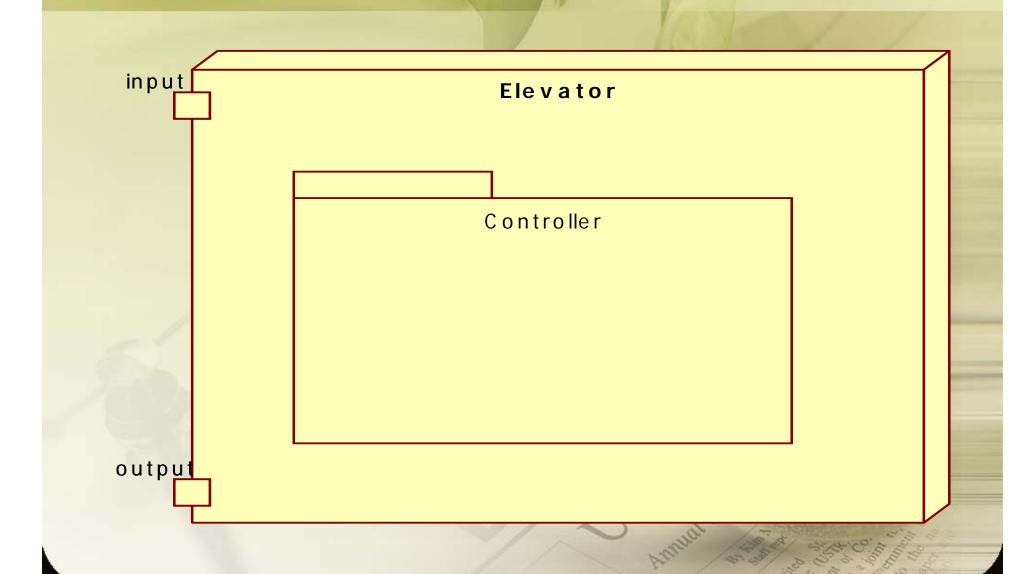

## 1. ElevatorCall()

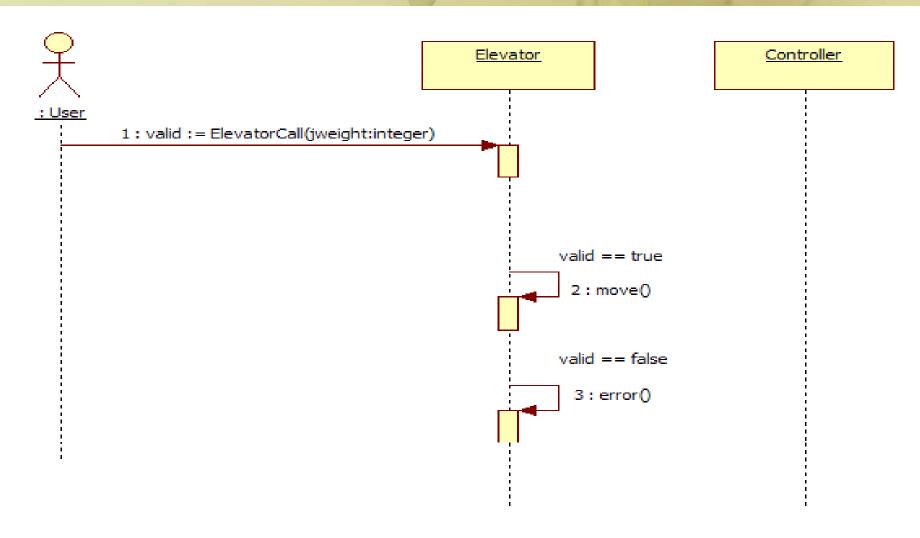

### 2. OpenDoor()

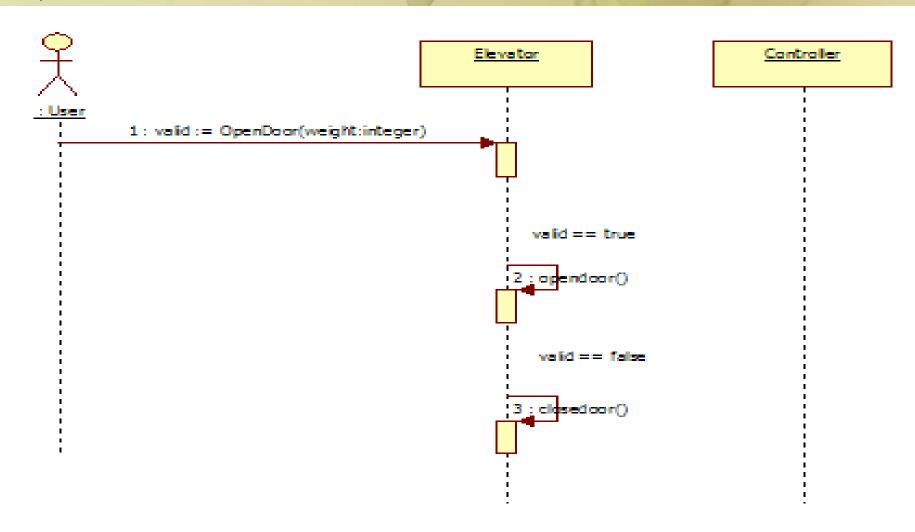

## 3. CloseDoor()

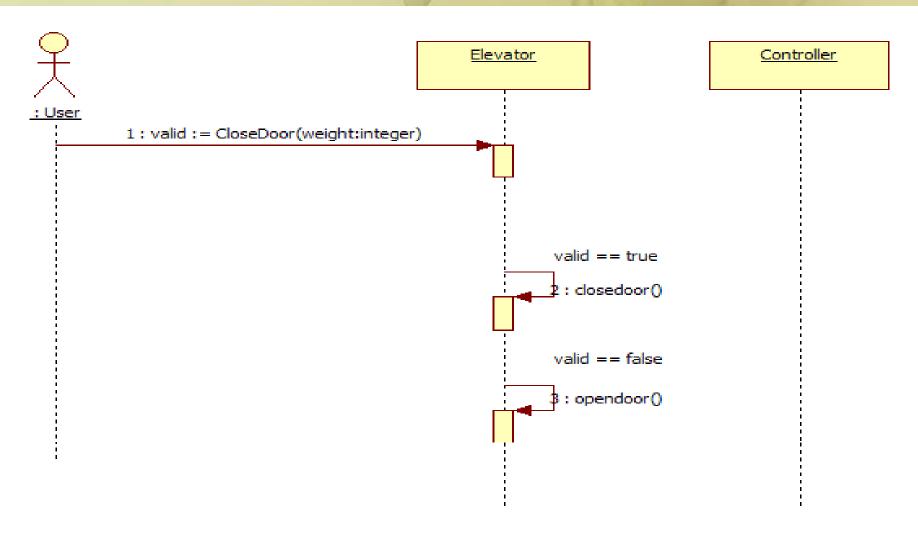

### 4. Move()

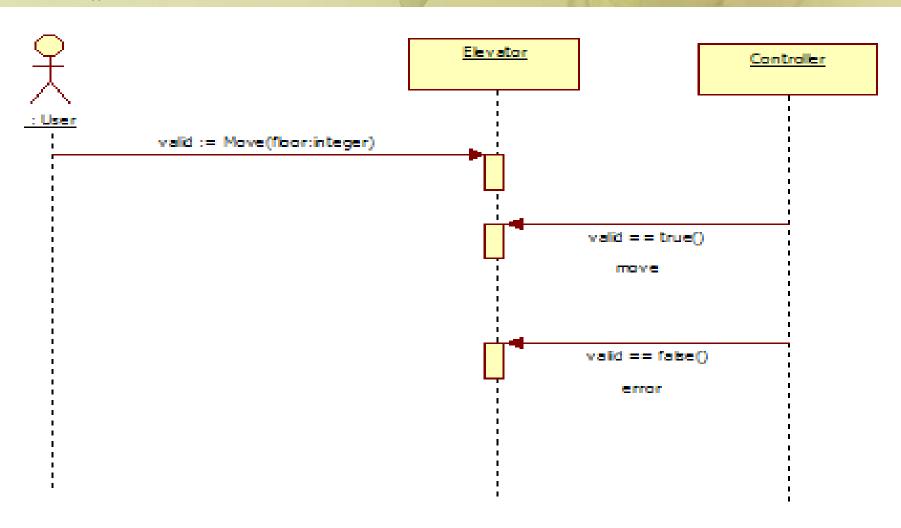

### 5. UserCall()

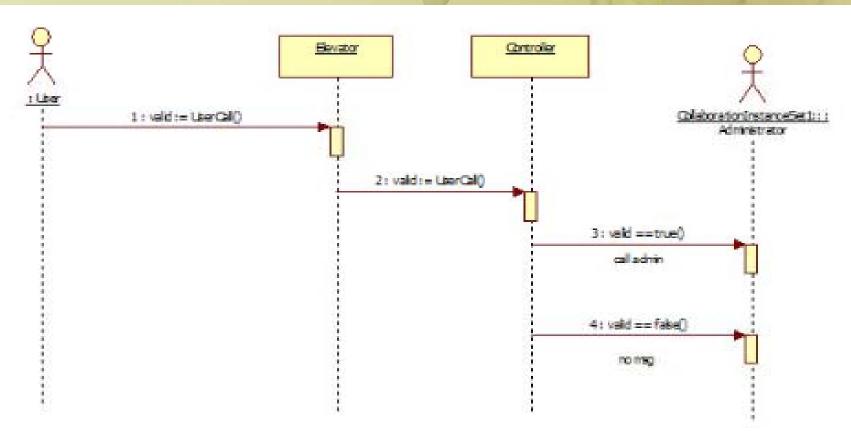

## 6. SpeedSetting()

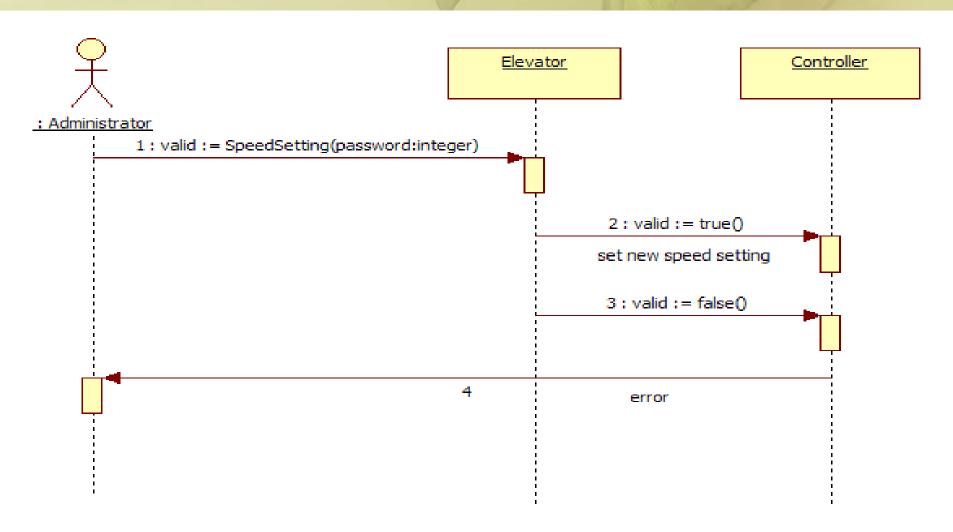

### 7. WeightLimitSet()

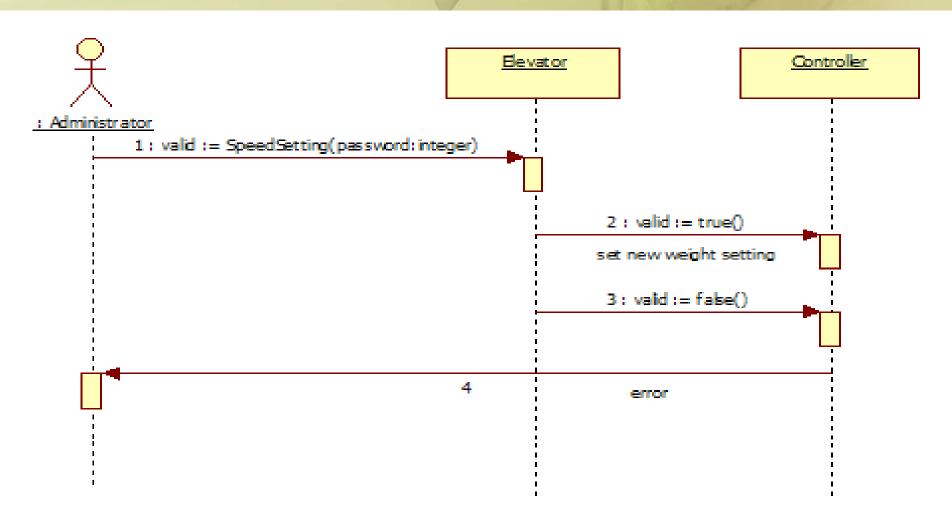

## 8. NotBoarding()

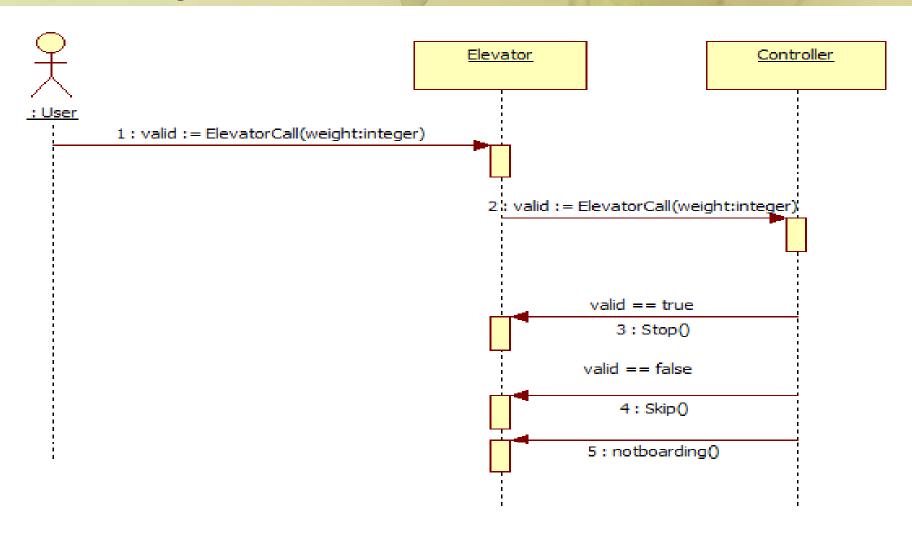

# Activity 2045. Define Design Class Diagram

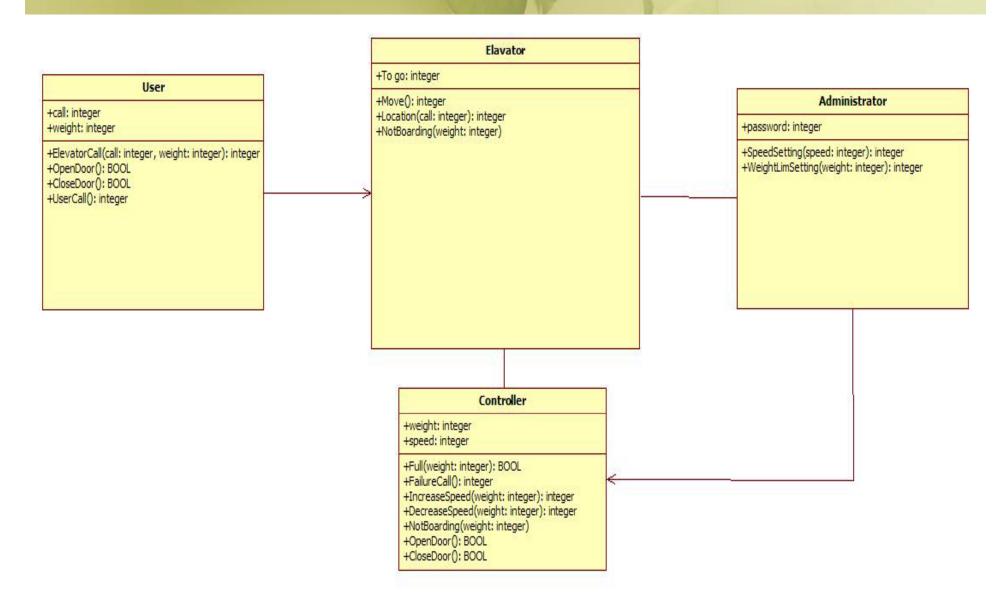